# Package 'EnviroPRA2'

January 30, 2024

Type Package

Title Environmental Probabilistic Risk Assessment Tools

Version 1.0.1

Date 2024-01-23

Description It contains functions for dose calculation for different routes, fitting data to probability distributions, random number generation (Monte Carlo simulation) and calculation of systemic and carcinogenic risks. For more information see the publication: Barrio-Parra et al. (2019) ``Human-health probabilistic risk assessment: the role of exposure fac-tors in an urban garden scenario" [<doi:10.1016/j.landurbplan.2019.02.005>](https://doi.org/10.1016/j.landurbplan.2019.02.005).

License GPL

Imports MASS, kSamples, stats, fitdistrplus, truncdist

NeedsCompilation no

Repository CRAN

Date/Publication 2024-01-30 19:40:02 UTC

RoxygenNote 7.3.0

Encoding UTF-8

Author Fernando Barrio-Parra [aut, cre, cph] (<<https://orcid.org/0000-0001-5475-3567>>)

Maintainer Fernando Barrio-Parra <fernando.barrio@upm.es>

# R topics documented:

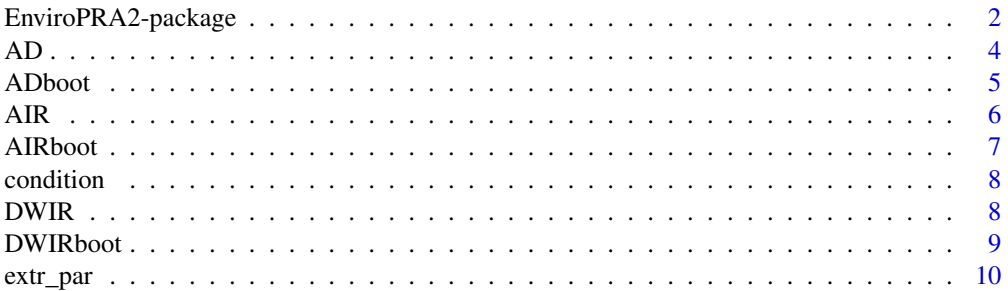

<span id="page-1-0"></span>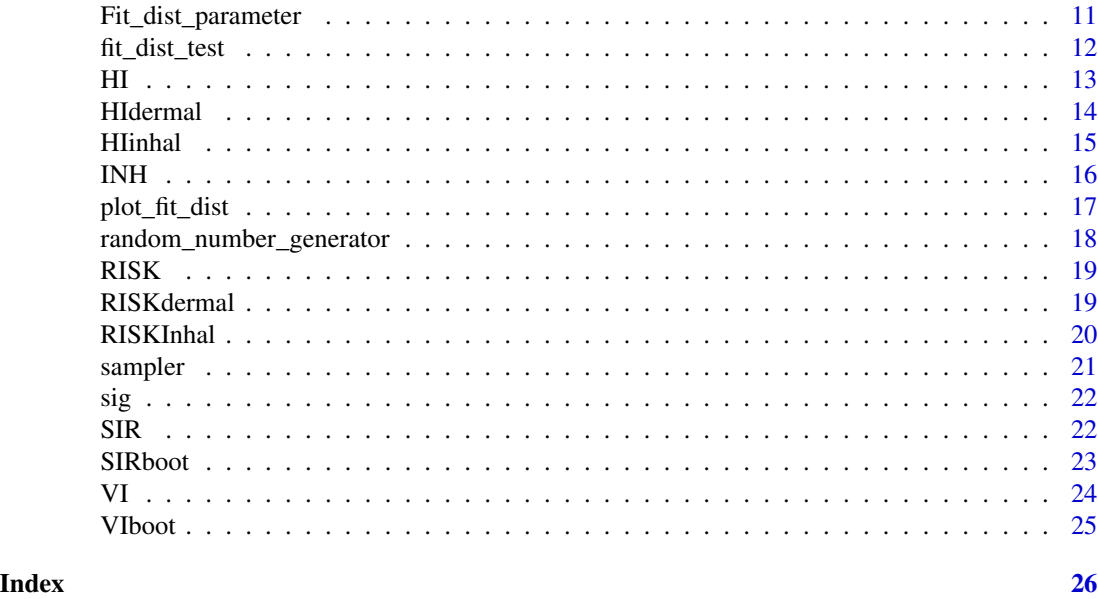

EnviroPRA2-package *Environmental Probabilistic Risk Assessment Tools*

# Description

A collection of functions employed in environmental risk assessment to model exposure to a toxicant and predicting health effects, allowing to characterize variability and uncertainty in risk estimations

# Details

A set of tools to perform a deterministic and probabilistic risk assessment.

# Author(s)

F.Barrio-Parra

Maintainer: fernando.barrio@upm.es

# Examples

#### Performs Deterministic Environmental Risk Assessment #####

# Example of dermal contact with a chemical in swiming water

# Estimate the dermal absorbed dose during swiming in waters with a carcinogenic chemical # (water concentration of 250 mg/m^3)

DWIR ( CW = 250)

```
# For a systemic effect:
DWIR ( CW= 250, AT=24*365)
# Specifying all the parameters for the carcinogenic case
I = DWIR ( CW=250, IR=1.5, EF = 300, ED = 24, BW = 85)
# Chemical Slope factor
SFAs = 1.5# Dermal Absorption Factor
ABSAs = 3e-02# Gastrointestinal Absorption Factor
GIAS = 1# Risk Estimation
RISKdermal (AD = I, SF = SFAs, GI = GIAs)
#### Perform a test to assess the fitness of a theorical distribution to empirical data ####
set.seed(123)
a \le - rnorm(n=100, mean =1.5, sd = 0.25)
b \le - rnorm(n = 15, mean = 300, sd = 15)
fit_dist_test(a)
fit_dist_test(b)
# Graphical representation of data fitting to a distribution
plot_fit_dist(a, "norm")
plot_fit_dist(b, "norm")
#### Perform a Probabilistic Environmental Risk Assessment ####
Fita <- Fit_dist_parameter(a)
Fitb <- Fit_dist_parameter(b)
IRr <-random_number_generator(n = 10000, Fited = Fita,
                            dist = "norm", a = 0.8, b = 2.1)
EFr \le-random_number_generator(n = 10000, Fited = Fitb,
```

```
4 AD
```

```
dist = "norm", a = 250, b = 330)
```
 $I = DWIR$  (  $CW=250$ ,  $IR=IRr$ ,  $EF = EFr$ ,  $ED = 24$ ,  $BW = 85$ )

# Risk Estimation

Risk  $\leq$  RISKdermal (AD = I, SF = SFAs, GI = GIAs)

hist (Risk)

quantile (Risk, c (0.05, 0.25, 0.5, 0.75, 0.95))

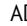

AD *Dermal conctact with chemicals in soil*

#### Description

Estimates the Absorbed dose [mg/Kg\*day] of chemicals through dermal contact with a soil

#### Usage

AD(CS = 1, SA = 2800, AF = 0.2, ABS = 0.001, EF = 350, ED = 24, BW = 70, AT = 365  $\star$  70)

#### Arguments

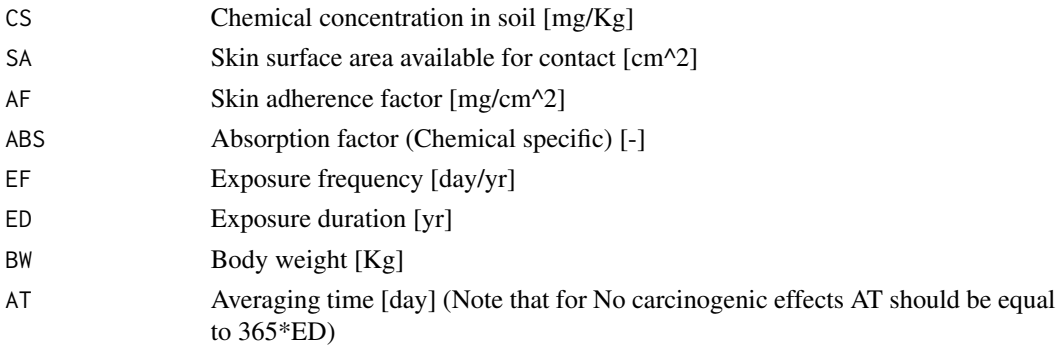

#### Value

Chemical Absorbed dose [mg/Kg\*day] - Object class "numeric"

#### Author(s)

F. Barrio-Parra

#### References

US Environmental Protection Agency, 2011. Exposure Factors Handbook: 2011 Edition. U.S. Environmental Protection Agency, EPA/600/R-(September), pp 1466.

#### <span id="page-4-0"></span>ADboot 5

# Examples

```
## Estimated absorbed dose for the estimation of carcinogenic effects using
# the default variables (EPA 2011) for a chemical soil concentration of
# 0.2 mg/Kg
AD( CS=0.2)
# For a systemic effect:
AD( CS=0.2, AT=24*365)
# Specifying all the parameters for the carcinogenic case
AD( CS=0.2, SA=2300, AF=0.25, ABS=0.01, EF=150, ED=10, BW=80)
```
ADboot *Dermal conctact with chemicals in soil by bootstrap*

# Description

Dermal conctact with chemicals in soil by bootstrap

#### Usage

ADboot(n, CS, SA, AF, ABS, EF, ED, BW, AT)

# Arguments

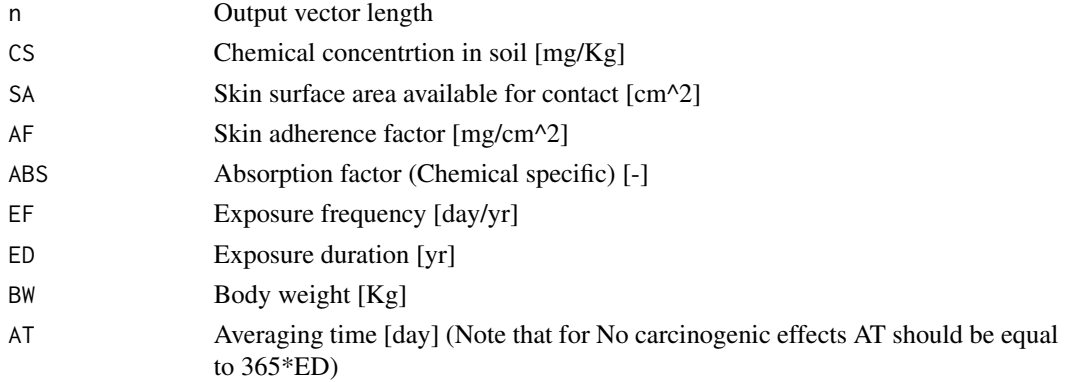

# Value

Chemical Absorbed dose [mg/Kg\*day] - Object class "numeric"

# Author(s)

F. Barrio-Parra

## Examples

# Carcinogenic effects  $c$  <- rnorm(  $n=10$ , mean = 0.2, sd = 0.05)  $b \le -$  rnorm(  $n = 100$ , mean = 20, sd = 5) ADboot (n = 1000, SA=2300, AF=0.25, ABS=0.01,CS = c, BW = b, ED = 10, EF = 250)

#### AIR *Inhalation of airborne chemicals*

#### Description

Estimates the Intake rate by inhalation of airborne chemicals (vapor phase) [mg/Kg\*day]

#### Usage

AIR(CA = 1, IR = 20, ET = 24, EF = 350, ED = 24, BW = 70, AT = 365  $\star$  70)

# Arguments

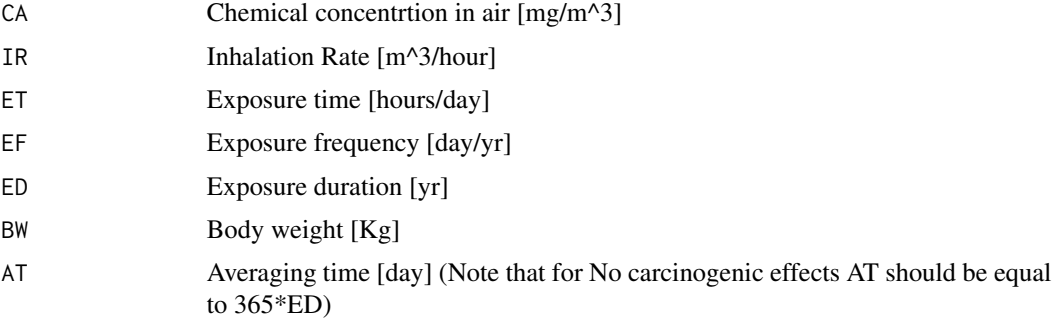

#### Value

Intake rate by inhalation of airborne chemicals (vapor phase) I [mg/Kg\*day] - Object class "numeric"

# Author(s)

F. Barrio-Parra

#### References

US Environmental Protection Agency, 2011. Exposure Factors Handbook: 2011 Edition. U.S. Environmental Protection Agency, EPA/600/R-(September), pp 1466.

<span id="page-5-0"></span>

#### <span id="page-6-0"></span>AIRboot 7

#### Examples

```
## Estimated absorbed dose for the estimation of carcinogenic effects using
# the default variables (EPA 2011) for a chemical air concentration
# of 0.2 mg/m^3
AIR ( CA=0.2)
# For a systemic effect:
AIR ( CA=0.2, AT=24*365)
# Specifying all the parameters for the carcinogenic case
AIR ( CA=0.2, IR=25, ET = 24, EF = 300, ED = 24, BW = 85)
```
AIRboot *Inhalation of airborne chemicals by bootstrap*

#### Description

Estimates the Intake rate by inhalation of airborne chemicals (vapor phase) [mg/Kg\*day]

#### Usage

AIRboot(n, CA, IR, ET, EF, ED, BW, AT)

#### Arguments

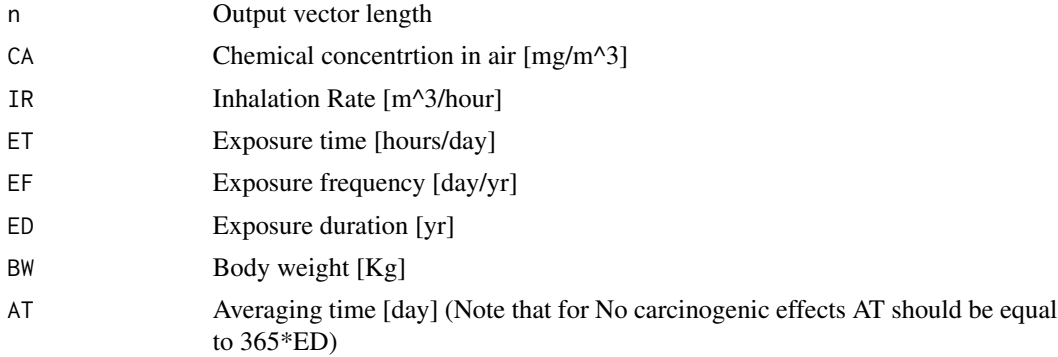

#### Value

Intake rate by inhalation of airborne chemicals (vapor phase) I [mg/Kg\*day] - Object class "numeric"

# Author(s)

F. Barrio-Parra

#### Examples

# Carcinogenic effects  $c \le -$  rnorm(  $n= 10$ , mean = 0.2, sd = 0.05)  $b \le -$  rnorm(  $n= 100$ , mean = 20, sd = 5) AIRboot (n = 1000, CA=c, IR=25, ET = 24, EF = 300, ED = 24, BW = b)

condition *p-value significance checking function*

# Description

Auxiliar function to check p-value significance (Function created for internal use of the model).

# Usage

condition(n)

#### Arguments

n p-value

#### Value

Return "Significant" or "Not-significant" - Object class "character"

# Examples

condition ( 0.001)

condition (0.1)

DWIR *Chemical intake by Drinking Water*

# Description

Estimates the chemical Intake rate by Drinking Water [mg/Kg\*day]

# Usage

DWIR(CW = 1, IRW = 2, EF = 350, ED = 24, BW = 80, AT = 365  $\star$  70)

<span id="page-7-0"></span>

#### <span id="page-8-0"></span>DWIRboot 9

#### Arguments

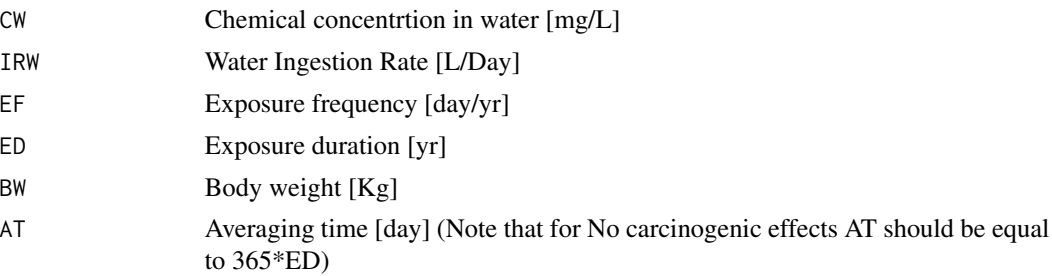

#### Value

Chemical intake rate by drinking water I [mg/Kg\*day] - Object class "numeric"

# Author(s)

F. Barrio-Parra

# References

US Environmental Protection Agency, 2011. Exposure Factors Handbook: 2011 Edition. U.S. Environmental Protection Agency, EPA/600/R-(September), pp 1466.

#### Examples

# Estimate the dermal absorbed dose during swiming in waters with a carcinogenic chemical # (water concentration of 250 mg/m^3)

```
DWIR ( CW = 250)
# For a systemic effect:
DWIR ( CW= 250, AT=24*365)
# Specifying all the parameters for the carcinogenic case
DWIR ( CW=250, IR=1.5, EF = 300, ED = 24, BW = 85)
```
DWIRboot *Chemical intake by Drinking Water by bootstrap*

#### Description

Estimates the chemical Intake rate by Drinking Water [mg/Kg\*day]

#### Usage

DWIRboot(n, CW, IRW, EF, BW, ED, AT)

# <span id="page-9-0"></span>Arguments

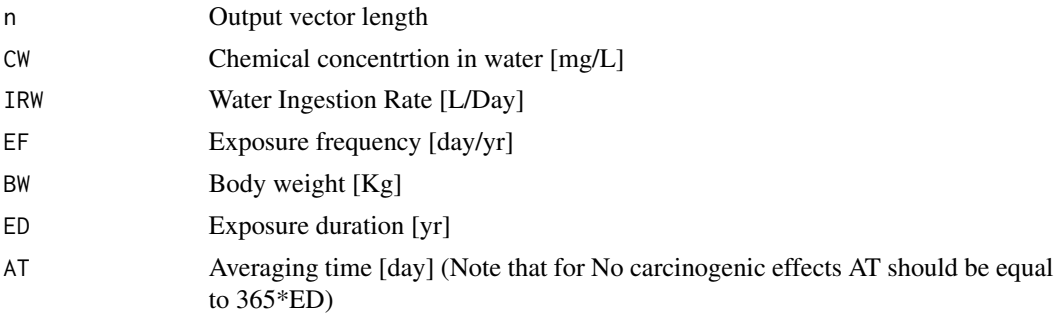

#### Value

Chemical intake rate by drinking water I [mg/Kg\*day] - Object class "numeric"

# Author(s)

F. Barrio-Parra

# Examples

# Carcinogenic effects  $c \le$  rnorm(  $n= 10$ , mean = 250, sd = 15)  $b \le -$  rnorm(  $n= 100$ , mean = 20, sd = 5) DWIRboot (n = 1000, CW=c, IR=1.5, EF = 300, ED = 24, BW = b)

extr\_par *Extracts the fitted distribution parameters to be introduced in other function*

# Description

Auxiliar function for internal use only

#### Usage

extr\_par(x, dist)

# Arguments

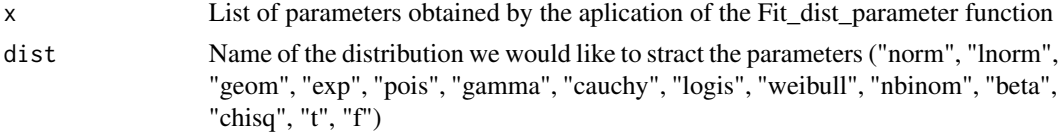

<span id="page-10-0"></span>Fit\_dist\_parameter 11

# Value

A list of fitted parameters.

#### Author(s)

F. Barrio-Parra

# Examples

 $a \le -$  rnorm(n=100, mean =10, sd = 1) b <- Fit\_dist\_parameter(a)  $extr\_par(x = b, dist = "norm")$ 

Fit\_dist\_parameter *Returns adjusted distribution parameters*

# Description

Returns the distribution parameters adjusted for by maximum likelihood (mle) for the following distributions: "normal","log-normal","geometric","exponential","Poisson", "cauchy" , "logistic" and "weibull"

#### Usage

Fit\_dist\_parameter(x)

# Arguments

x A numeric vector of length at least one containing only finite values (noncensored data)

#### Value

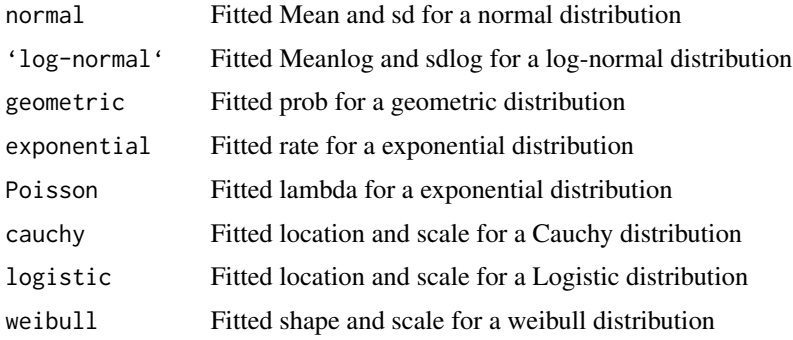

#### <span id="page-11-0"></span>Author(s)

F. Barrio-Parra

# See Also

Function fitdistr in Library (MASS)

# Examples

 $a \le -$  rnorm(n=100, mean =10, sd = 1) b <- Fit\_dist\_parameter(a) # Examples of result extraction b\$normal b\$weibull

fit\_dist\_test *Summary of Godness-of-fit tests*

# Description

Returns a data frame with the summary of Fiting distribution tests for the following distributions: "normal","log-normal","geometric","exponential","Poisson", "cauchy" , "logistic" and "weibull".

The considered Godness-of-fit tests are: Bayesian Information Criterium (BIC), Akaike Information Criterium (AIC), Kolmogorov-Smirnov test and Anderson-Darling test.

#### Usage

fit\_dist\_test(x)

#### Arguments

x A numeric vector of length at least one containing only finite values

# Value

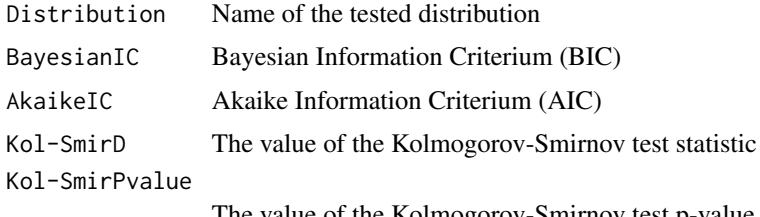

The value of the Kolmogorov-Smirnov test p-value

<span id="page-12-0"></span>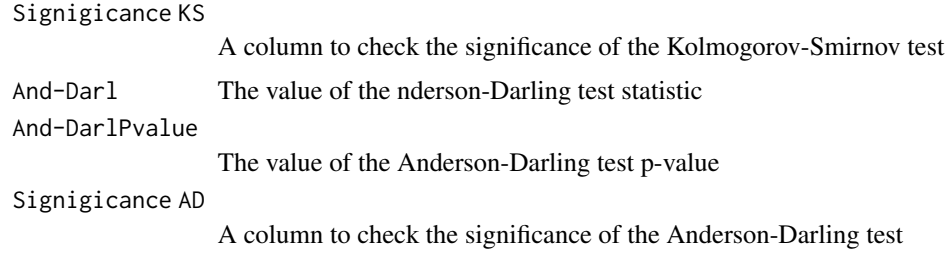

# Author(s)

F. Barrio-Parra

# See Also

ad.test library(kSamples), AIC library(stats), BIC library(stats), ks.test library(stats),

# Examples

set.seed(123)  $a \le -$  rnorm(n=100, mean =10, sd = 1) fit\_dist\_test(a)  $b$  <-  $r exp(n = 100, rate = 1)$ fit\_dist\_test(b)

#### HI *Hazard Index*

# Description

Returns the Hazard Index (non carcinogenic effects)

# Usage

HI(I, RFD)

# Arguments

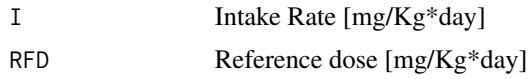

# Value

Hazard Index [-] - Object class "numeric"

## <span id="page-13-0"></span>Author(s)

F. Barrio-Parra

#### Examples

```
# Assessing if there is systemic risk for an adult receptor that drinks water with 1000 ug/L
# of hexaclorobence (Reference Dose (IRIS data base) = 8e-04 [mg/Kg*day]) in a residencial
# scenario (default EPA Maximum Reasonable Exposure parameters)
```
HI (I = DWIR(  $CW=1$ ,  $AT=24*365$ ), RFD = 8e-04)

HIdermal *Hazard Index for dermal contact*

#### Description

Returns the Hazard Index for dermal exposure with chemicals (non carcinogenic effects)

# Usage

HIdermal(AD, RFD, GI)

#### Arguments

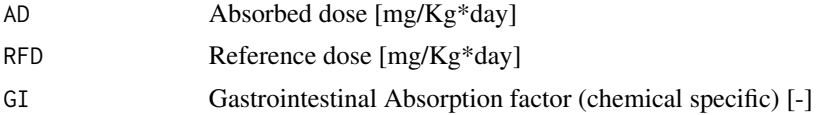

#### Value

Hazard Index [-] - Object class "numeric"

#### Author(s)

F. Barrio-Parra

# Examples

```
# Assess if there is non-carcinogenic risk for an dadult thorug dermal
# contact exposed to a soil that contains 45 mg/Kg of As in a residencial
# scenario (default EPA Maximum Reasonable Exposure parameters)
RfDAs = 3e-04
```
# Dermal Absorption Factor

#### <span id="page-14-0"></span>HIinhal 15

```
ABSAs = 3e-02# Gastrointestinal Absorption Factor
GIAS = 1I = AD (CS = 45, ABS = ABSAs, AT = 24*365)HIdermal (AD = I, RFD = RfDAs, GI = GIAs)
```
# HIinhal *Hazard Index for inhalation of vapors*

#### Description

Returns the Hazard Index (systemic effects) for inhalation of vapors

#### Usage

HIinhal(INH, RFC)

# Arguments

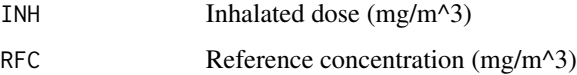

#### Value

Hazard Index (non carcinogenic effects) [-] - Object class "numeric"

# Author(s)

F. Barrio-Parra

#### Examples

# Assess if there is systemic risk for the exposure of an adult # (Reasonable Maximum Exposure) to a Toluene air concentration of 2 mg/ m^3

HIinhal (INH = AIR (CA = 2, AT =  $365*24$ ), RFC = 5)

#### <span id="page-15-0"></span>Description

Estimates the Intake rate of chemicals by inhalation of resuspended soil particles [mg/Kg\*day]

# Usage

INH(C = 10, EF = 350, ED = 24, PEF = 1.36^9, AT = 365  $\star$  ED)

#### Arguments

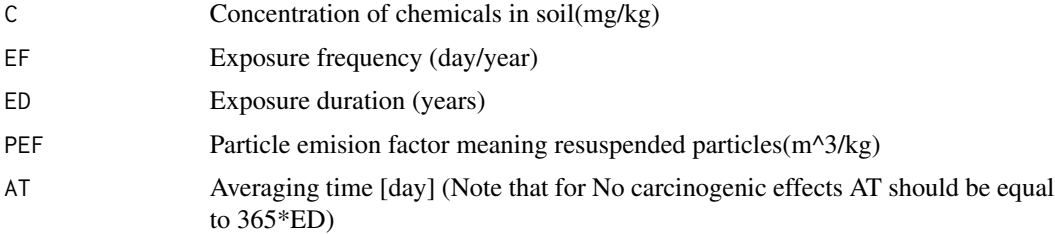

#### Value

Chemical intake rate by inhalation of soil particles I [mg/Kg\*day] - Object class "numeric"

# Author(s)

F. Barrio-Parra

# References

US Environmental Protection Agency, 2011. Exposure Factors Handbook: 2011 Edition. U.S. Environmental Protection Agency, EPA/600/R-(September), pp 1466.

# Examples

# Estimated dose for the estimation of carcinogenic effects due to the # inhalation of soil particles that contains 45 mg/Kg of As in a residencial # scenario (default EPA Maximum Reasonable Exposure parameters)  $INH(C= 45, AT = 365*70)$ # For non-carcinogenic effects: INH(C= 45)

<span id="page-16-0"></span>

# Description

A function to help assessing the distribution that best fit a data vector

#### Usage

```
plot_fit_dist(x, dist)
```
# Arguments

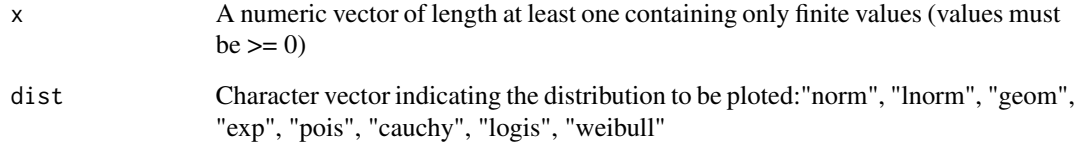

# Value

Returns: Empirical and theoretical density plots, Empirical and theoretical CDFs, Q-Q plot, P-P plot

# Author(s)

F. Barrio-Parra

# See Also

plotdist from Library (fitdstrplus)

# Examples

```
set.seed(123)
a \le - rnorm(n = 100, mean = 10, sd = 1)
plot_fit_dist(a, "norm")
```

```
random_number_generator
```
*Random number generator*

# Description

Return a vector of n random numbers following a truncated distribution (dist) in agreement with a fitted parameters "Fited"

# Usage

random\_number\_generator(n, Fited, dist, a, b)

#### Arguments

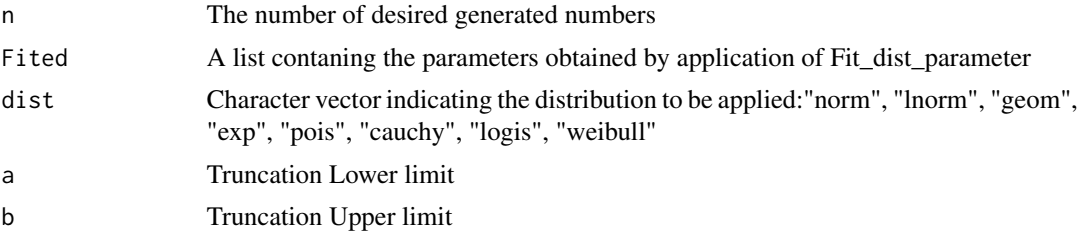

# Value

A vector of n random numbers - Object class "numeric"

#### Author(s)

F. Barrio-Parra

#### See Also

Fit\_dist\_parameter

# Examples

```
set.seed(123)
a \le - rnorm(n = 100, mean = 10, sd = 1)
Fit <- Fit_dist_parameter(a)
b <-random_number_generator(n = 10000, Fited = Fit,
                            dist = "norm", a = 8, b = 12)
hist(a,xlim= c(7,14))
hist(b,xlim= c(7,14))
```
<span id="page-18-0"></span>RISK *Risk*

# Description

Returns the Risk estimation (carcinogenic effects)

#### Usage

RISK(I, SF)

# Arguments

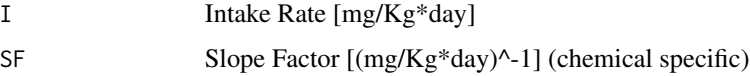

# Value

Risk [-] - Object class "numeric"

#### Author(s)

F. Barrio-Parra

# Examples

```
# Assessing if there is carcinogenic risk for an adult receptor that drinks water with 1000 ug/L
# of hexaclorobence (Oral Slope Factor (IRIS data base) = 1.6 [mg/Kg*day]^-1) in a residencial
# scenario (default EPA Maximum Reasonable Exposure parameters)
```
RISK  $(I = DWIR(CW=1), SF = 1.6)$ 

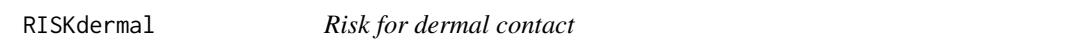

# Description

Returns the Risk for dermal exposure with chemicals (carcinogenic effects)

#### Usage

RISKdermal(AD, SF, GI)

# <span id="page-19-0"></span>Arguments

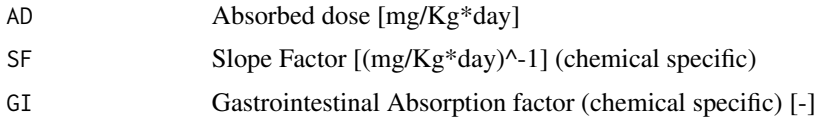

# Value

Risk [-] - Object class "numeric"

# Author(s)

F. Barrio-Parra

#### See Also

AD

# Examples

```
# Assess if there is carcinogenic risk for an dadult thorug dermal
# contact exposed to a soil that contains 45 mg/Kg of As in a residencial
# scenario (default EPA Maximum Reasonable Exposure parameters)
SFAs = 1.5# Dermal Absorption Factor
ABSAs = 3e-02# Gastrointestinal Absorption Factor
GIAS = 1I = AD (CS = 45, ABS = ABSAs)RISKdermal (AD = I, SF = SFAs, GI = GIAs)
```
RISKInhal *Risk for inhalation of vapors*

# Description

Returns the risk (carcinogenic effects) for inhalation of vapors

# Usage

RISKInhal(URi, I)

#### <span id="page-20-0"></span>sampler 21

#### Arguments

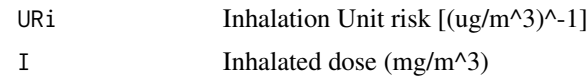

#### Value

Risk [-] - Object class "numeric"

# Examples

# Assess if there is cancer risk for the exposure of an adult # (Reasonable Maximum Exposure) to a benzene air concentration of 2 mg/ m^3

RISKInhal (  $I = AIR$  (CA = 2), URi = 7.8e-06)

sampler *Execute sampling with replacement*

# Description

Auxiliar function (employed only for internal use)

#### Usage

sampler(n, a)

#### Arguments

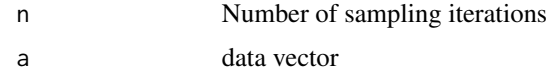

# Value

Resampled vector of length n - Object class "numeric"

# Author(s)

F. Barrio-Parra

# Examples

 $a \leq -r$ norm (n = 20, mean = 0, sd = 1)

 $b \leftarrow$  sampler (n = 100, a = a)

# <span id="page-21-0"></span>Description

Function that return if the p-value allows to accept H0 in a Kolmogorov Smirnov or Anderson Darling test

# Usage

sig(n)

#### Arguments

n p-value

#### Value

Text string ("Significant"" / "Not Significant"") - Object class "character"

# Examples

sig ( 0.001 )

sig ( 0.1 )

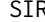

# SIR *Chemical intake by accidental soil ingestion*

# Description

Estimates the chemical Intake rate by accidental soil ingestion [mg/Kg\*day]

# Usage

 $SIR(CS = 1, IR = 100, FI = 1, EF = 350, ED = 24, BW = 80, AT = 365 * 70)$ 

# Arguments

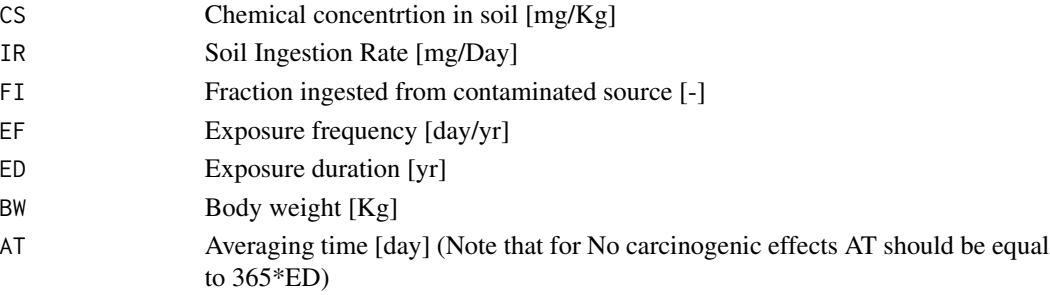

#### <span id="page-22-0"></span>SIRboot 23

## Value

Chemical intake rate by soil ingestion I [mg/Kg\*day] - Object class "numeric"

#### Author(s)

F. Barrio-Parra

# References

US Environmental Protection Agency, 2011. Exposure Factors Handbook: 2011 Edition. U.S. Environmental Protection Agency, EPA/600/R-(September), pp 1466.

#### Examples

```
# Ingestion rate for a children weighing 20 Kg who ingest 200 mg
# of soil every day, 250 days per year during 10 years. 95-UCL of
# Arsenic in soil is 25 mg/Kg
# Carcinogenic effects
SIR ( CS = 25, BW = 20, IR = 200, ED = 10, EF = 250)
# Systemic effects
SIR ( CS = 25, BW = 20, IR = 200, ED = 10, EF = 250, AT = 365*10)
```
SIRboot *Chemical intake by accidental soil ingestion by bootstrap*

#### Description

Estimates the chemical Intake rate by accidental soil ingestion [mg/Kg\*day]

#### Usage

SIRboot(n, CS, IR, FI, EF, ED, BW, AT)

#### **Arguments**

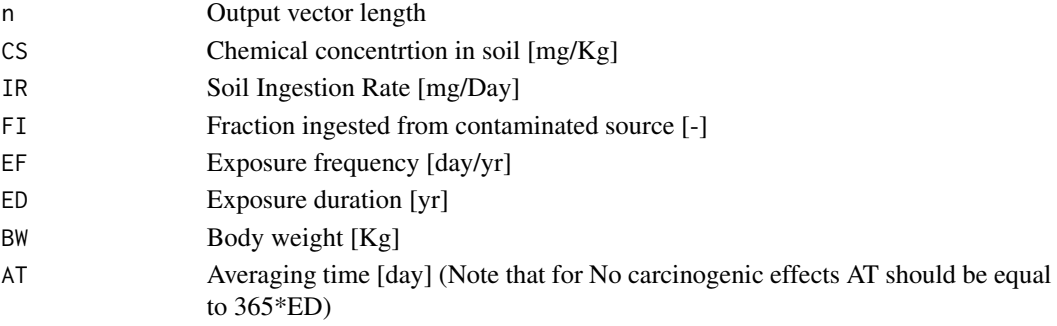

# <span id="page-23-0"></span>Value

Chemical intake rate by soil ingestion I [mg/Kg\*day] - Object class "numeric"

#### Examples

```
# Carcinogenic effects
c < - rnorm( n = 10, mean = 22, sd = 2)
b \le - rnorm( n= 100, mean = 20, sd = 5)
SIRboot (n = 1000, CS = c, BW = b, IR = 200, ED = 10, EF = 250)
```
VI *Chemical intake by ingestion of vegetables*

# Description

Estimates the chemical Intake rate by ingestion of contaminated fruits and vegetables [mg/Kg\*day]

# Usage

VI(CF = 1, IR = 210, FI = 1, EF = 350, ED = 24, BW = 80, AT = 365  $\star$  70)

# Arguments

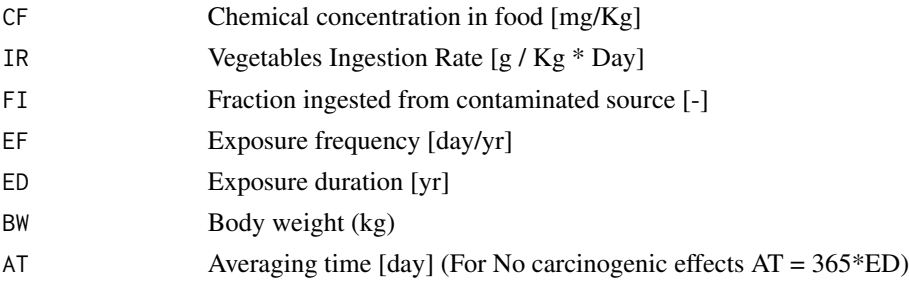

# Value

Chemical intake rate by vegetable ingestion I [mg/Kg\*day] - Object class "numeric"

#### Author(s)

F. Barrio-Parra

#### References

US Environmental Protection Agency, 2011. Exposure Factors Handbook: 2011 Edition. U.S. Environmental Protection Agency, EPA/600/R-(September), pp 1466.

#### <span id="page-24-0"></span>VIboot 25

#### Examples

# Assess the chemical intake by an adult that eats lettuce with a concentration of 2 mg/ Kg # in a maximum reasonable exposure scenario for non- carcinogenic effects

VI (CF = 2, AT =  $365 \times 24$ )

VIboot *Chemical intake by ingestion of vegetables by bootstrap*

#### Description

Estimates the chemical Intake rate by ingestion of contaminated fruits and vegetables [mg/Kg\*day]

#### Usage

VIboot( n, CF, IR, FI, EF, ED, BW, AT)

#### Arguments

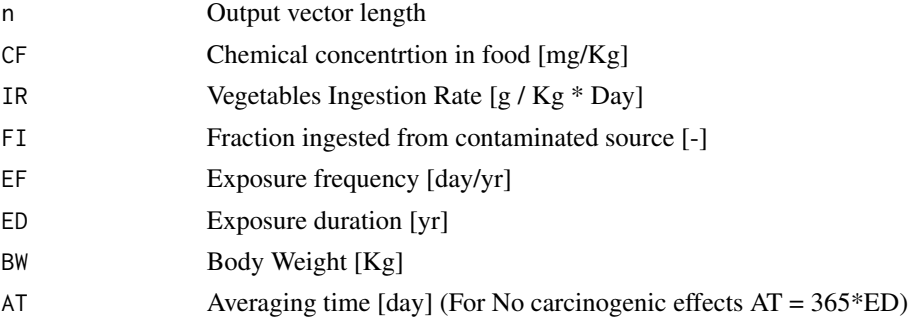

# Value

A vector of Chemical intake rate by vegetable ingestion I [mg/Kg\*day] - Object class "numeric"

#### Examples

# Assess the chemical intake by an adult that eats lettuce with a concentration of 2 mg/ Kg of a # chemical with non- carcinogenic effects in a maximum reasonable exposure scenario # Figure out 10 data of Chemical concentration following a normal distribution (mean = 2, sd= 2) # and 100 Body weight data that follow a normal distribution (mean = 70, sd = 15)  $c < -$  rnorm(  $n= 10$ , mean = 2, sd = 2)  $b \le -$  rnorm(  $n = 100$ , mean = 70, sd = 5) VIboot (n = 1000, CF = c, BW = b, AT =  $365*24$ )

# <span id="page-25-0"></span>Index

∗ graphs plot\_fit\_dist, [17](#page-16-0) ∗ mehtods AD, [4](#page-3-0) ∗ methods AIR, [6](#page-5-0) AIRboot, [7](#page-6-0) condition, [8](#page-7-0) DWIR, [8](#page-7-0) DWIRboot, [9](#page-8-0) extr\_par, [10](#page-9-0) Fit\_dist\_parameter, [11](#page-10-0) fit\_dist\_test, [12](#page-11-0) HI, [13](#page-12-0) HIdermal, [14](#page-13-0) HIinhal, [15](#page-14-0) INH, [16](#page-15-0) random\_number\_generator, [18](#page-17-0) RISK, [19](#page-18-0) RISKdermal, [19](#page-18-0) RISKInhal, [20](#page-19-0) sampler, [21](#page-20-0) sig, [22](#page-21-0) SIR, [22](#page-21-0) SIRboot, [23](#page-22-0) VI, [24](#page-23-0) VIboot, [25](#page-24-0) ∗ package EnviroPRA2-package, [2](#page-1-0) AD, [4](#page-3-0) ADboot, [5](#page-4-0) AIR, [6](#page-5-0) AIRboot, [7](#page-6-0) condition, [8](#page-7-0) DWIR, [8](#page-7-0) DWIRboot, [9](#page-8-0)

EnviroPRA2 *(*EnviroPRA2-package*)*, [2](#page-1-0)

EnviroPRA2-package, [2](#page-1-0) extr\_par, [10](#page-9-0) Fit\_dist\_parameter, [11](#page-10-0) fit\_dist\_test, [12](#page-11-0) HI, [13](#page-12-0) HIdermal, [14](#page-13-0) HIinhal, [15](#page-14-0) INH, [16](#page-15-0) plot\_fit\_dist, [17](#page-16-0) random\_number\_generator, [18](#page-17-0) RISK, [19](#page-18-0) RISKdermal, [19](#page-18-0) RISKInhal, [20](#page-19-0) sampler, [21](#page-20-0) sig, [22](#page-21-0) SIR, [22](#page-21-0) SIRboot, [23](#page-22-0) VI, [24](#page-23-0) VIboot, [25](#page-24-0)